# Mathematik für Ökonomen—WS  $2009/10$ —Campus Duisburg

U. Herkenrath/H. Hoch, Fachbereich Mathematik

# Klausur Mathematik 1

## 09. Febr. 2010, 13:30–15:30 Uhr (120 Minuten)

- Erlaubte Hilfsmittel: Nur reine Schreib- und Zeichengeräte. Der Einsatz anderer Hilfsmittel — so z.B. schriftliche Unterlagen, elektronische Geräte wie **Handy** oder Rechner jeder  $Art - wird$  ohne genauere Prüfung der tatsächlichen Verwendung als Täuschungsversuch gewertet.
- Die Klausur muß geheftet bleiben.
- Bei Klausurunterbrechung müssen die Klausur und ein Ausweis bei der Auf $sicht$  hinterlegt werden. Eine (gehäufte) vorzeitige Abgabe stört. In den letzten  $30$  Minuten ist daher keine vorzeitige Abgabe möglich.
- Während der Klausur können **keine Fragen** zu den Aufgaben gestellt werden, die Aufgabenstellung entspricht genau der frühzeitig angekündigten und geübten Form.

Die Klausur besteht aus 9 Aufgaben. davon 8 Aufgaben mit jeweils 4–6 erreichbaren Punkten und 1 Aufgabe (Nr. 1) mit 10 erreichbaren Punkten. Insgesamt sind 50 Punkte erreichbar. Ab erreichten 23 Punkten ist die Klausur bestanden, gutes Gelingen !

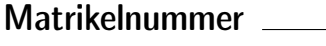

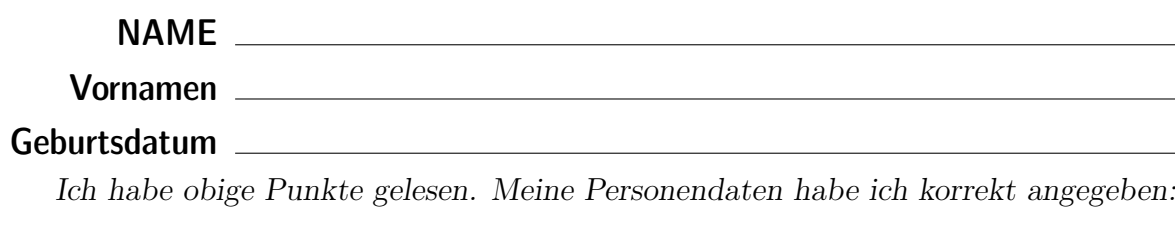

Unterschrift

### BITTE BEACHTEN

Die nachfolgend bei den Aufgaben genannten Ergebnisse sind keine Musterlösungen, sondern (allerdings schon sehr ausführliche) Ergebniskontrollen für die Klausurteilnehmer — als "Nach-der-Klausur-Service".

Alle (Teil-)Aufgaben werden ausführlich, in passendem Themenzusammenhang, im nächsten Semester in den Veranstaltungen besprochen.

Dieses Exemplar ist also allenfalls eine (teilweise zu ergänzende) Arbeitsunterlage.

#### **Aufgabe 1** Bei weiterem Platzbedarf: Anhang verwenden und dann bitte auch darauf hinweisen

- [4] (a) Skizzieren Sie die Lösungsmenge  $L$  des folgenden Ungleichungssystems:
	- (1)  $y x \leq 3$ (2)  $y + x < 9$ (3)  $y - x \ge -3$ (4)  $y + x > 3$

#### Ergebniskontrolle

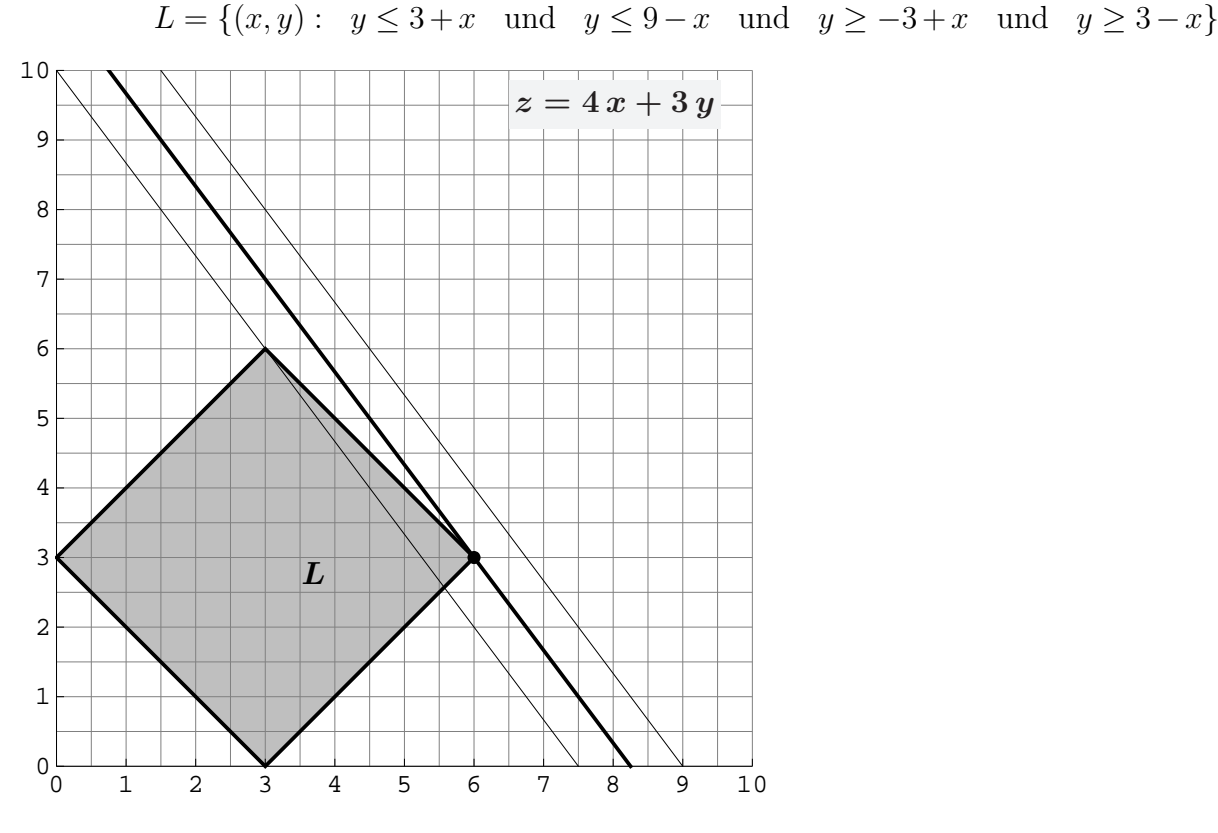

(Ersatzvorlage: Anhangseite 1)

[3] (b) Maximieren Sie bezüglich dieser Lösungsmenge L die Zielfunktion  $z = 4x + 3y$  $\lim_{x \to a}$  intrographisch : Zietgerade into maximale  $x$  were (and immediatelly contently),<br>oben einzeichnen, Maximalstelle(n) (x<sub>0</sub>, y<sub>0</sub>) markieren, Maximalstelle (x<sub>0</sub>, y<sub>0</sub>) und halbgraphisch" : Zielgerade mit maximalem z-Wert (und mindestens eine weitere) Maximalwert  $z_0$  rechnerisch bestimmen.

#### Ergebniskontrolle

Zielgeradenschar in  $(x, y)$ -Koordinaten:  $y = \frac{1}{3}$  $rac{1}{3}z - \frac{4}{3}$  $\frac{4}{3}x$ . Der Koeffizient von z (bzw. der Koeffizient von y in der Zielfunktion) ist positiv, also bedeutet Maximierung von z eine parallele Verschiebung nach oben:

Maximalstelle:  $x_0 = 6$ ,  $y_0 = 3$  und Maximalwert:  $z_0 = 33$ .

 $(x_0, y_0)$  ergibt sich aus dem Schnittpunkt der (nach y aufgelösten) Beschränkungslinien (2)  $y = 9 - x$  und (3)  $y = -3 + x$ 

z.B. so:  $9 - x = y = -3 + x$ , also  $12 = 2x$ , d.h.  $x_0 = 6$  und  $y_0 \stackrel{(2)}{=} 9 - x_0 = 3$ , und damit  $z_0 = 4 x_0 + 3 y_0 = 33$ .

(Aufgabe 1) Bei weiterem Platzbedarf: Anhang verwenden und dann bitte auch darauf hinweisen

[3] (c) Maximieren Sie bezüglich dieser Lösungsmenge L die Zielfunktion  $z = x^{5/4} \cdot y$  $z$ -Wert hervorheben, Maximalstelle  $(x_0, y_0)$  markieren, Maximalstelle  $(x_0, y_0)$  und "halbgraphisch" : Relevante Beschränkung und relevante Kurve zum maximalen Maximalwert  $z_0$  rechnerisch bestimmen.

Bitte übertragen Sie die Lösungsmenge  $L$  aus (a) korrekt in das folgende Diagramm.

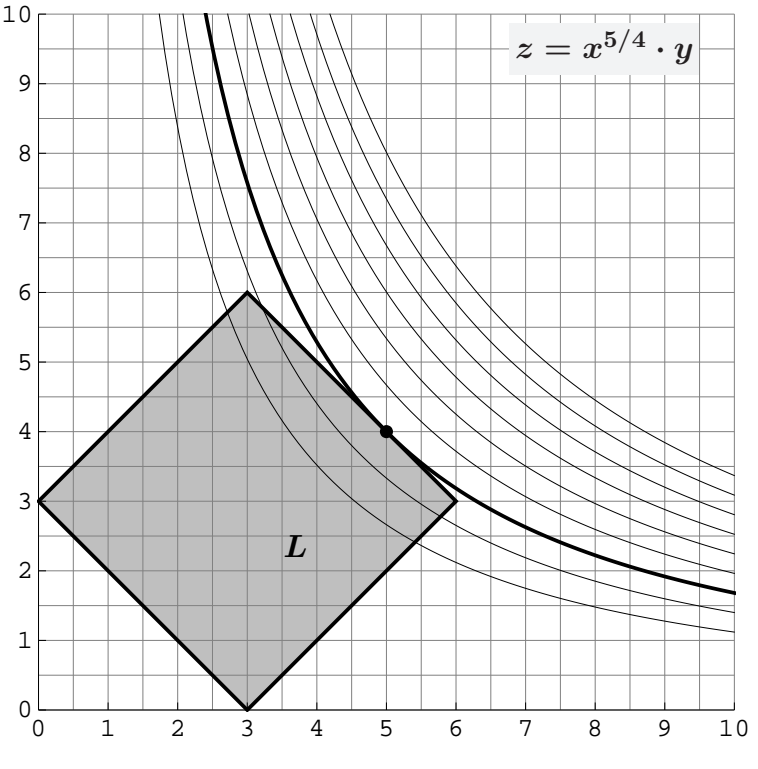

(Ersatzvorlage: Anhangseite 1)

#### Ergebniskontrolle

Maximalstelle:  $x_0 = 5$ ,  $y_0 = 4$  und Maximalwert:  $z_0 = 5^{5/4} \cdot 4$ 

 $(x_0, y_0)$  ergibt sich z.B. aus dem Einsetzen der (optisch erkannten) relevanten Beschränkungsgerade (2)  $y = 9 - x$  in die Zielfunktion:

$$
z = f(x) = x^{5/4}(9-x) = 9 \cdot x^{5/4} - x^{9/4}
$$
mit der Ableitung  

$$
f'(x) = \frac{45}{4}x^{1/4} - \frac{9}{4}x^{5/4} \qquad (x > 0)
$$

$$
f'(x) = 0
$$
liefert  $\frac{45}{4} \cdot \frac{4}{9} = x^{5/4} \cdot x^{-1/4}$ , d.h.  $x = 5$ . Also ist die Maximalstelle  $(x_0, y_0)$ 

mit  $x_0 = 5$  und  $y_0 \stackrel{(2)}{=} 9 - x_0 = 4$  [offensichtlich  $(5, 4) \in$  Lösungsmenge des LUGS] und damit  $z_0 = x_0^{5/4}$  $y_0^{5/4} \cdot y_0 = 5^{5/4} \cdot 4 \approx 29.91$ .

[Hinweis, auch im Hinblick auf Mathe 2: Hier wird das allgemeine Ergebnis verwendet, dass bei diesem Typ Zielfunktion Nullsetzen der ersten Ableitung nur Kandidaten für Maxima liefern kann (niemals Minima).]

Aufgabe 2 Bei weiterem Platzbedarf: Anhang verwenden und dann bitte auch darauf hinweisen

[6] Berechnen Sie die folgenden Grenzwerte:  $1/3$  $1/4$ 

(a) 
$$
\lim_{n \to \infty} \frac{5 \cdot n^{1/3} - 4 \cdot n^{1/4}}{4 \cdot n^{1/3} - 5 \cdot n^{1/4}} = ?
$$
 (b) 
$$
\lim_{n \to \infty} \sum_{i=1}^{\infty} \left(\frac{x}{1+x}\right)^i = ?
$$
 (wobei  $0 < x$  fix).

**(b)** 
$$
\lim_{n \to \infty} \sum_{k=2}^{n} 11 \cdot \left(\frac{10}{11}\right)^k = ?
$$

ntere Summengrenzen beachtet?

- (a)  $\frac{5}{4}$ 4
- (**b**)  $11 \cdot (\frac{10}{11})$ 11  $)^2 \cdot \frac{1}{1}$  $1-\frac{10}{11}$ 11  $= 10^2 = 100$
- (c) Da  $0 < x$  ist  $0 < \frac{x}{1+x} < 1$ , also erfüllt  $q := \frac{x}{1+x}$  die Konvergenzbedingung  $|q| < 1$ . Somit ist  $\sum_{n=1}^{\infty}$  $i=1$  $\left(\frac{x}{x}\right)$  $1 + x$  $i =$  $\overline{x}$  $\overline{1+x}$  $\overline{1-\frac{x}{1+}}$  $1+x$ =  $\boldsymbol{x}$  $1 + x - x$  $= x.$
- [4] Eine endliche Folge von monatlichen Zahlungen  $a_i$ ,  $i = 1, \ldots, n$ , die um den konstanten Geldbetrag d zunehmen, soll sich in n Monaten zu einem Wert  $s_n$  aufsummieren.
	- (a) Wie errechnen sich die n-te Zahlung  $a_n$  und die Summe  $s_n$  aus  $d$ , n und dem Anfangswert  $a_1$ ?
	- (b)  $a_1 = 10$  und  $n = 13$  werden festgelegt. Welchen Wert muss d haben, damit das Summenziel  $s_{13} = 1300$  mit der letzten Zahlung  $a_{13}$  genau erreicht wird? Und wie hoch ist dann die 7. Zahlung  $a_7$ ? (Gefragt ist  $a_7$ , nicht  $a_{13}$ !)

- (a)  $a_n = a_1 + (n-1) \cdot d$  [arithm. Folge] und  $s_n = n \cdot a_1 + \frac{n(n-1)}{2}$  $\frac{1}{2}$   $\cdot d$  [arithm. Summe]
- (**b**)  $a_1 = 10, n = 13, s_{13} = 1300 \Rightarrow 1300 = 13 \cdot 10 + \frac{13 \cdot 12}{2} \cdot d \Rightarrow 100 = 10 + 6 \cdot d \Rightarrow d = 15.$ Damit ist  $a_7 = 10 + (7 - 1) \cdot d = 10 + 90 = 100$ .

[4] Führen Sie die folgenden Matrixoperationen aus. Hierbei ist

$$
A = \begin{pmatrix} 1 & 0 & 1 \\ 1 & 1 & 2 \\ 1 & 0 & 1 \end{pmatrix}_{3 \times 3} ; \qquad B = \begin{pmatrix} 1 \\ -1 \\ 1 \end{pmatrix}_{3 \times 1} ; \qquad C = \begin{pmatrix} 5 & 6 & 7 & 8 \end{pmatrix}_{1 \times 4}
$$

- (a)  $(A + A^T) \cdot B$
- (b) Sortieren Sie mit einer Matrixmultiplikation die Spalten der Matrix C in die Reihenfolge 4./2./1./3. Spalte. Die "Sortiermatrix" soll dabei nur aus Einheitsvektoren<br>hestelser bestehen.

(a) 
$$
A^T = \begin{pmatrix} 1 & 1 & 1 \ 0 & 1 & 0 \ 1 & 2 & 1 \end{pmatrix}_{3\times 3}
$$
;  $A + A^T = \begin{pmatrix} 2 & 1 & 2 \ 1 & 2 & 2 \ 2 & 2 & 2 \end{pmatrix}_{3\times 3}$ ;  $(A + A^T)_{3\times 3} \cdot B_{3\times 1} = \begin{pmatrix} 3 \ 1 \ 2 \end{pmatrix}_{3\times 1}$   
\n(b)  $(5 \ 6 \ 7 \ 8)_{1\times 4} \cdot \begin{pmatrix} 0 & 0 & 1 & 0 \ 0 & 1 & 0 & 0 \ 1 & 0 & 0 & 0 \ 1 & 0 & 0 & 0 \end{pmatrix}_{4\times 4} = (8 \ 6 \ 5 \ 7)_{1\times 4}$  [s, Spaltenpicker<sup>4</sup>]

[4] Bei einem zweistufigen Produktionsprozess sind die beiden folgenden (einstufigen) Bedarfstabellen  $M_{RZ}$  und  $M_{ZE}$  gegeben:

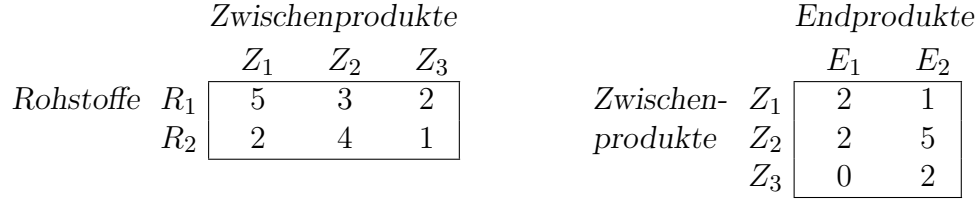

Rohstoffpreise  $r = (r_1 \quad r_2) = (2 \quad 1).$ 

- (a) Berechnen Sie  $M_{RE}$ , die Bedarfstabelle der Gesamtverarbeitung.
- (b) Welcher Rohstoffbedarf  $R =$  $R_1$  $R_2$  $\setminus$ entsteht bei der Endproduktion  $E =$  $(10$ 5  $\setminus$ ? Und welche Rohstoffkosten entstehen hierbei?

Ergebniskontrolle

(a) 
$$
M_{RE} = M_{RZ} \cdot M_{ZE} = \begin{pmatrix} 16 & 24 \\ 12 & 24 \end{pmatrix}
$$
 bzw. Robstoffe  $\begin{array}{c|c} E_1 & E_2 \\ R_1 & 16 & 24 \\ R_2 & 12 & 24 \end{array}$ 

**(b)** 
$$
R = M_{RE} \cdot E = \begin{pmatrix} 280 \\ 240 \end{pmatrix}
$$
, Rohstoffkosten =  $r \cdot R = (2 \quad 1) \cdot \begin{pmatrix} 280 \\ 240 \end{pmatrix} = 800$ .

Endprodukte

#### **Aufgabe 6** Bei weiterem Platzbedarf: Anhang verwenden und dann bitte auch darauf hinweisen

- $[6]$  Ein Betrag soll ohne Startkapital jährlich vorschüssig über 8 gleiche Raten der Höhe  $A > 0$  angespart werden um dann ab dem folgenden Jahr durch eine vorschüssige jährliche Rente der Höhe R in 4 Jahren aufgebraucht zu werden. Kalkulationszins  $i = p\%$ .
	- (a) Gefragt: Das Verhältnis von R zu A in Abhängigkeit von q, wobei  $q = 1 + i$ , d.h. gefragt ist eine Gleichung  $R/A = ?$ , wobei rechts vom Gleichheitszeichen als Variable nur q auftritt (bitte hierbei möglichst gut zusammenfassen/auskürzen).
	- (b) Welchen Wert hat der Ausdruck  $R/A$ , wenn nun konkret  $i = 0.088 = 8.8\%$ ? [ Hilfswerte  $1.088^4 \approx 1.40$ ,  $1.088^8 \approx 1.96$ ,  $1.088^{12} \approx 2.75$ ]

Sie dürfen, aber müssen nicht, die folgenden Formeln verwenden:  $[q = 1 + i, v = 1/q]$ 

- (F1) Endwert bei jährlicher Ratenzahlung A (Einzahlung) über m Zinsperioden ( $m \in \mathbb{N}$ )  $E_m = K_0 \cdot q^m + A \cdot q^s \cdot \frac{q^m - 1}{q - 1}$  $\overline{q-1}$ vorschüssig:  $s = 1$ , nachschüssig:  $s = 0$
- (F2) Barwert einer jährlichen Rente R über m Zinsperioden ( $m \in \mathbb{N}$ )  $B_m = R \cdot v^s \cdot \frac{1-v^m}{1-v} = \frac{R}{q^s \cdot q^m}$  $\frac{R}{q^s \cdot q^{m-1}} \cdot \frac{q^m-1}{q-1}$  $q-1$ vorschüssig:  $s = 0$ , nachschüssig:  $s = 1$

Hinweis: Dies ist die angekündigte Aufgabe mit einem weniger eingeübten Aufgabenteil!

#### Ergebniskontrolle

- (a) Ein möglicher Rechenweg ist der Ansatz:  $E_8 = B_4$ .  $[E_8 =]$   $A \cdot q^1 \cdot \frac{q^8 - 1}{q - 1} = R \cdot \frac{1}{q^0 \cdot q^4}$  $\frac{1}{q^0 \cdot q^{4-1}} \cdot \frac{q^4-1}{q-1}$  $\frac{q^2-1}{q-1}$  [= B<sub>4</sub>]. Also  $R/A = q^4 \cdot \frac{q^8 - 1}{q^4 - 1}$  $\frac{q^8-1}{q^4-1} = q^4(q^4+1) = q^8+q^4.$
- (b) Mit den gegebenen Hilfswerten  $(q = 1.088)$  ist nach  $(a)$ :

 $R/A \approx 1.40 + 1.96 = 3.36$  [bzw.  $R/A \approx 1.4 \cdot (1 + 1.4) = 3.36$ ].

#### Aufgabe 7 Bei weiterem Platzbedarf: Anhang verwenden und dann bitte auch darauf hinweisen

[4] Bestimmen Sie die  $x$ -Lösungsmenge der Ungleichung

$$
\frac{2}{1 + e^{1 - |x|}} \le 1.
$$

Ergebniskontrolle  $L = \{x \in \mathbb{R} : -1 \leq x \leq 1\}$ , denn 2  $\frac{2}{1+e^{1-|x|}} \leq 1 \Leftrightarrow 2 \leq 1+e^{1-|x|}$  [weil  $1+e^z > 0$  für jedes  $z \in \mathbb{R}$ ]  $\Leftrightarrow$  1  $\leq e^{1-|x|}$  $\Leftrightarrow$  ln 1  $\leq$  1 – |x| [weil  $e^z$  und ln z strikt monoton wachsen]  $\Leftrightarrow$   $|x| \leq 1$  [weil  $\ln 1 = 0$ ]  $\Leftrightarrow -1 \leq x \leq 1.$  Andere Ergebnisdarstellung:  $L = [-1, 1]$ 

[6] Bestimmen Sie die Lösungsmengen der beiden folgenden linearen Gleichungssysteme simultan mit Hilfe des Gauß-(Jordan-)Algorithmus (tabellarisch, mit irgendeinem nachvollziehbaren Protokoll der Lösungsschritte).

[Geprüft wird, an einem einfachen Beispiel, die Beherrschung der Methode — eine auf anderem (unsystematischen) Weg gefundene Lösung bleibt unbewertet.]

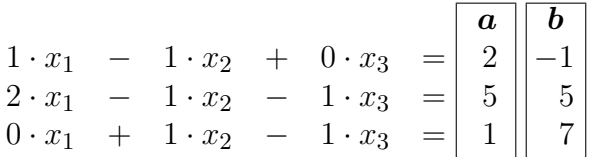

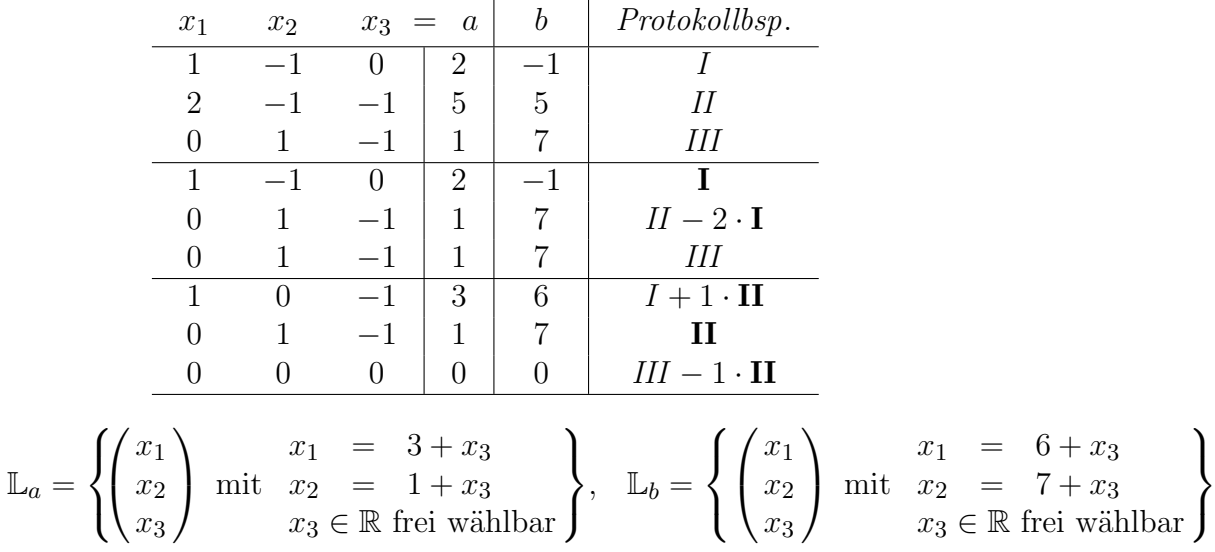

 $\mathbf{v}$ 

 $[6]$  Gegeben ist die folgende Matrixgleichung, wobei $X$ unbekannt ist:

$$
X \cdot \underbrace{\begin{pmatrix} 1 & 3 & 1 \\ 2 & 5 & 1 \\ -2 & -5 & -2 \end{pmatrix}}_{A} = \underbrace{\begin{pmatrix} 1 & 1 & -3 \\ 0 & 1 & 4 \end{pmatrix}}_{B}
$$

Bestimmen Sie mit Hilfe des Gauß-(Jordan-)Algorithmus die Inverse von A und dann die Lösung für  $X$ .

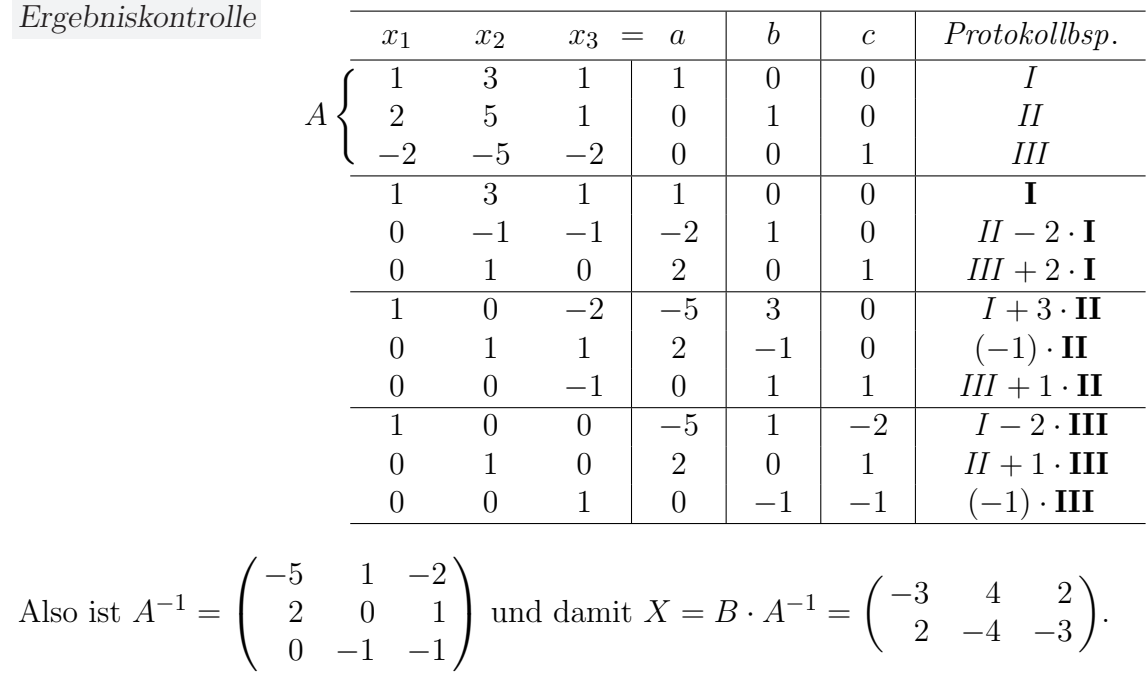